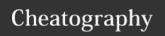

## **Gmail Search Operators Cheat Sheet**

by Cheatography101 (Cheatography101) via cheatography.com/122590/cs/22896/

| Gmail Search operators                                                                                                    |                                                                                     |
|----------------------------------------------------------------------------------------------------|-------------------------------------------------------------------------------------|
| Specify the <b>sender</b>                                                                                                    | <pre>from: Example: from:- ricky</pre>                                              |
| Specify a <b>recipient</b>                                                                                                    | to: Example: to:luke                                                                |
| Specify a recipient who received a copy                                                                                                    | cc:<br>bcc:<br>Example:<br>cc:kesha                                                 |
| Words in the <b>subject line</b>                                                                                                    | <pre>subject: Example: subje- ct:beach</pre>                                        |
| Messages that match multiple terms                                                                                                    | OR Or { }  Example:  from:amy OR  from:david  Example:  {from:luke  from:kesha}     |
| Remove messages from your results                                                                                                    | - Example: beach -rock                                                              |
| Find messages with words near each other.  Use the number to say how many words apart the words can be  Add quotes to find messages in which the word you put first stays first. | AROUND  Example: flight  AROUND 10  airport  Example:  "secret AROUND  25 birthday" |
| Messages that have a certain label                                                                                                    | label: Example: label:friends                                                       |
| Messages that have an attachment                                                                                                    | has:attachment Example: has:a- ttachment                                            |

| Gmail Search operators (cont)                                                                                |                                                                                       |
|----------------------------------------------------------------------------------------------------|---------------------------------------------------------------------------------------|
| Messages that have a Google <b>Drive</b> , <b>Docs</b> , <b>Sheets</b> , or <b>Slides</b> attachment or link | has:document has:spreadsheet has:presentation Example: has:drive                      |
| Messages that have a <b>YouTube</b> video                                                                    | has:youtube Example: has:y- outube                                                    |
| Messages from a mailing list                                                                                 | <pre>list: Example: list:inf- o@example.org</pre>                                     |
| Attachments with a <b>certain name</b> or <b>file type</b>                                                   | <pre>filename: Example: Gmail-ch- eatsheet:pdf Example: filen- ame:wishlist.txt</pre> |
| Search for an <b>exact word</b> or <b>phrase</b>                                                             | " "  Example: "wine and movie tonight"                                                |
| Group multiple search terms together                                                                         | <pre>( ) Example: subject:- (wine movie)</pre>                                        |
| Messages in any <b>folder</b> , including <b>Spam</b> and <b>Trash</b>                                       | <pre>in:anywhere Example:in:an- ywhere movie</pre>                                    |
| Search for messages that are marked as important                                                             | <pre>is:important label:important Example:is:im- portant</pre>                        |
| Starred, snoozed, unread, or read messages                                                                   | <pre>is:starred is:snoozed is:unread is:read Example:is:read is:starred</pre>         |

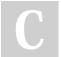

By **Cheatography101** (Cheatography101)

cheatography.com/cheatography101/

Published 19th May, 2020. Last updated 19th May, 2020. Page 1 of 2. Sponsored by **Readable.com**Measure your website readability!
https://readable.com

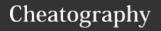

## **Gmail Search Operators Cheat Sheet**

by Cheatography101 (Cheatography101) via cheatography.com/122590/cs/22896/

| Gmail Search operators (cont)      |                    |
|------------------------------------|--------------------|
| Messages that include an icon of a | has:yellow-star    |
| certain <b>color</b>               | has:blue-info      |
|                                    | Example: has:purp- |
|                                    | le-star            |

|                                                                                              | le-star                                                                                                    |
|----------------------------------------------------------------------------------------------|----------------------------------------------------------------------------------------------------|
| Gmail Search operators (Cont.)                                                               |                                                                                                    |
| Recipients in the <b>cc</b> or <b>bcc</b> field                                              | cc: bcc: Example: cc:kesha Note: You can't find messages that you received on bcc.                                                           |
| Search for messages sent during a certain time period                                        | after: before: older: newer: Example: after:20- 04/08/28 Example: after:08/28/2004 Example: before:2- 004/28/08 Example: before:0- 8/28/2004 |
| Search for messages older or newer than a time period using d (day), m (month), and y (year) | older_than: newer_than: Example: newer_th- an:2d                                                                                             |
| Chat messages                                                                                | <pre>is:chat Example: is:chat wine</pre>                                                                                                    |
| Search by email for <b>delivered messages</b>                                                | deliveredto:  Example: delivere- dto:username@gm- ail.com                                                                                    |

| Gmail Search operators (Cont.) (cont)                                |                                    |  |
|----------------------------------------------------------------------|------------------------------------|--|
| Messages in a certain                                                | category:primary                   |  |
| category                                                             | category:social                    |  |
|                                                                      | category:promotions                |  |
|                                                                      | category:updates                   |  |
|                                                                      | category:forums                    |  |
|                                                                      | category:reservations              |  |
|                                                                      | category:purchases                 |  |
|                                                                      | Example: category:updates          |  |
| Messages larger than a                                               | size:                              |  |
| certain size in bytes                                                | Example: size:1000000              |  |
| Messages larger or smaller                                           | larger:                            |  |
| than a certain size in bytes                                         | smaller:                           |  |
|                                                                      | Example: larger:10M                |  |
| Results that match a word                                            | +                                  |  |
| exactly                                                              | Example: +unicorn                  |  |
| Messages with a certain                                              | Rfc822msgid:                       |  |
| message-id header                                                    | Example: rfc822msgid:20050-        |  |
|                                                                      | 3292@example.com                   |  |
| Messages that have or                                                | has:userlabels                     |  |
| don't have a label                                                   | has:nouserlabels                   |  |
|                                                                      | Example: has:nouserlabels          |  |
|                                                                      | Note: Labels are only added to a   |  |
|                                                                      | message, and not an entire conver- |  |
|                                                                      | sation.                            |  |
| When using numbers as part of your query, a space or a dash (-) will |                                    |  |
| separate a number while a dot (.) will be a decimal. For example,    |                                    |  |

01.2047-100 is considered 2 numbers: 01.2047 and 100.

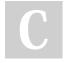

By **Cheatography101** (Cheatography101)

cheatography.com/cheatography101/

Published 19th May, 2020. Last updated 19th May, 2020.

Page 2 of 2.

Sponsored by **Readable.com**Measure your website readability!
https://readable.com